# **eole-workstation - Scénario #29706**

# **Faire le point sur les évolutions Veyon**

05/03/2020 16:13 - Joël Cuissinat

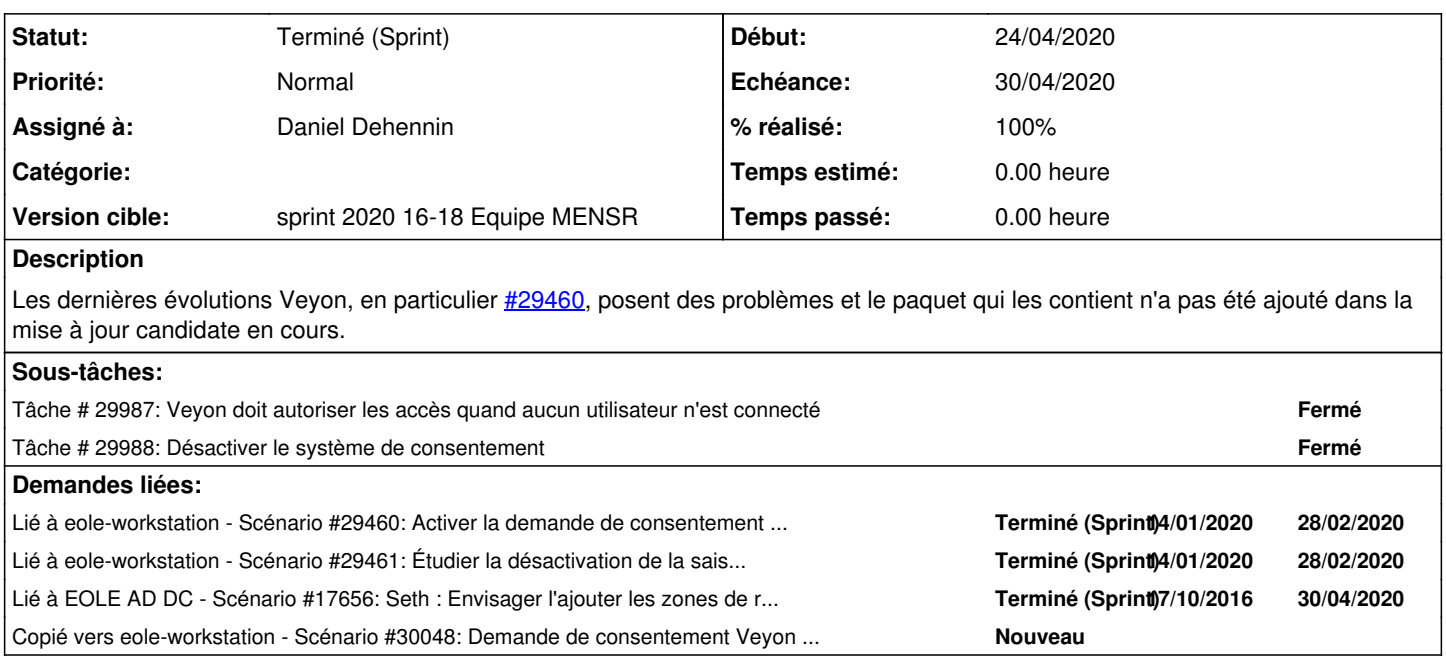

## **Historique**

## **#1 - 05/03/2020 16:13 - Joël Cuissinat**

*- Lié à Scénario #29460: Activer la demande de consentement Veyon ajouté*

## **#2 - 05/03/2020 16:13 - Joël Cuissinat**

*- Lié à Scénario #29461: Étudier la désactivation de la saisie d'une IP à observer dans Veyon ajouté*

## **#3 - 23/03/2020 14:18 - Joël Cuissinat**

*- Version cible changé de sprint 2020 10-12 Equipe MENSR à sprint 2020 13-15 Equipe MENSR*

#### **#4 - 30/03/2020 11:33 - Joël Cuissinat**

*- Projet changé de Distribution EOLE à eole-workstation*

## **#5 - 16/04/2020 12:46 - Joël Cuissinat**

*- Version cible changé de sprint 2020 13-15 Equipe MENSR à sprint 2020 16-18 Equipe MENSR*

#### **#6 - 20/04/2020 16:49 - Daniel Dehennin**

*- Lié à Scénario #17656: Seth : Envisager l'ajouter les zones de recherche inverse dans le DNS (PTR). ajouté*

#### **#7 - 20/04/2020 16:58 - Daniel Dehennin**

Je viens de faire un tour rapide :

- 1. Il faut ajouter une règle pour ne pas demander l'autorisation sur les machines qui n'ont pas d'utilisateurs connecté (simple à faire)
- 2. Il faut désactiver les vignettes de prévisualisation car le simple fait de démarrer le **Veyon Master** demande l'autorisation aux utilisateurs (voir la demande [sur GitHub\)](https://github.com/veyon/veyon/issues/630)
- 3. Il faut configurer correctement les zones inverses car le poste élève fait une requête inverse afin de savoir si l'utilisateur qui tente d'accéder fait partie du bon groupe (voir [#17656](https://dev-eole.ac-dijon.fr/issues/17656))

## **#8 - 23/04/2020 09:27 - Daniel Dehennin**

Voici [un commentaire](https://github.com/veyon/veyon/issues/618#issuecomment-617789918) faisant référence à ma demande :

We can implement various privacy-related features (including [#630\)](https://github.com/veyon/veyon/issues/630). Please contact sales@veyon.io to discuss commercial details on possible paid development tasks.

## **#9 - 24/04/2020 10:31 - Daniel Dehennin**

Vu en réunion ce matin : nous retirons les modifications en attendant que Veyon nous permette de désactiver les previews.

## **#10 - 30/04/2020 18:41 - Joël Cuissinat**

*- Assigné à mis à Daniel Dehennin*

#### **#11 - 30/04/2020 18:58 - Joël Cuissinat**

*- Copié vers Scénario #30048: Demande de consentement Veyon (bloqué par les fonctionnalité Veyon) ajouté*

### **#12 - 05/05/2020 11:32 - Gilles Grandgérard**

*- Statut changé de Nouveau à Terminé (Sprint)*